## **Einführung in die Programmierung**

**Wintersemester 2016/17**

Prof. Dr. Günter Rudolph Lehrstuhl für Algorithm Engineering Fakultät für Informatik

TU Dortmund

## **Kapitel 14: STL Kapitel 14**

## **Inhalt**

- Überblick über die **S**tandard **T**emplate **L**ibrary
- Datenstrukturen
- Exkurs: Iteratoren
- Exkurs: Konstante Objekte
- Praxis:
	- − Function Objects
	- − IO Manipulators
	- − stringstreams
	- − Operator << für eigene Klassen
	- − Operator >> für eigene Klassen
- technische universität dortmund

G. Rudolph: Einführung in die Programmierung ▪ WS 2016/17 2

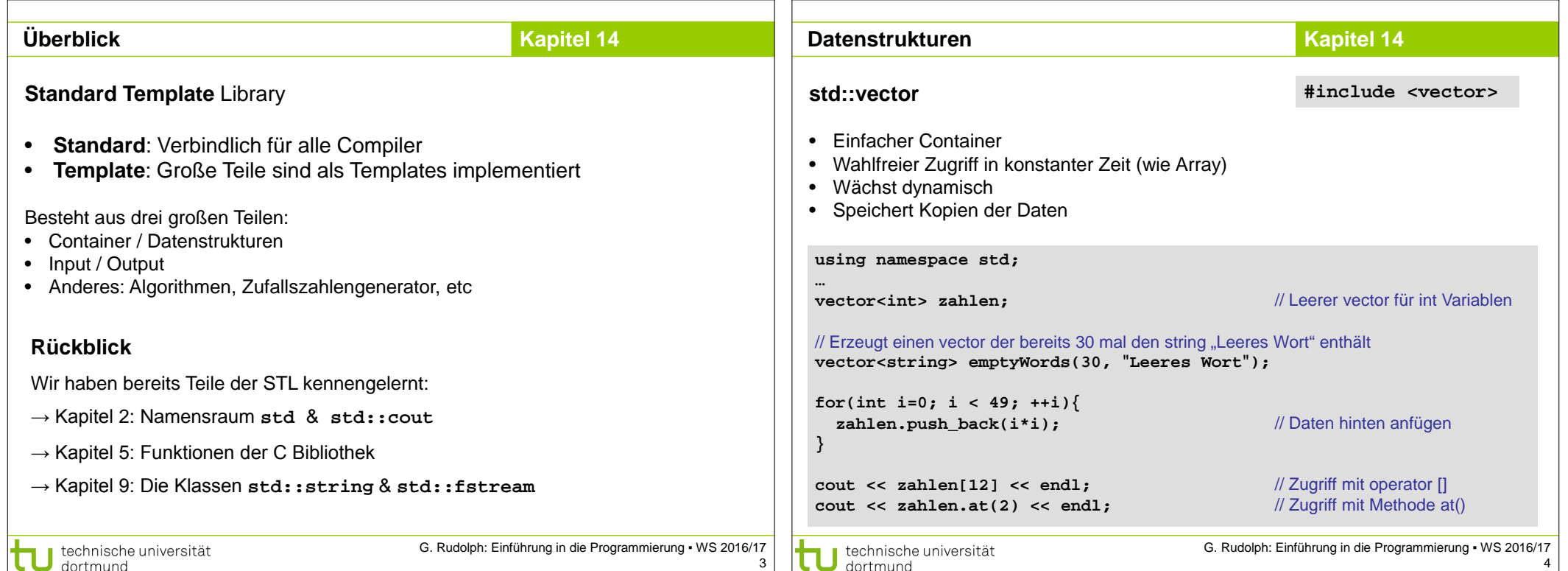

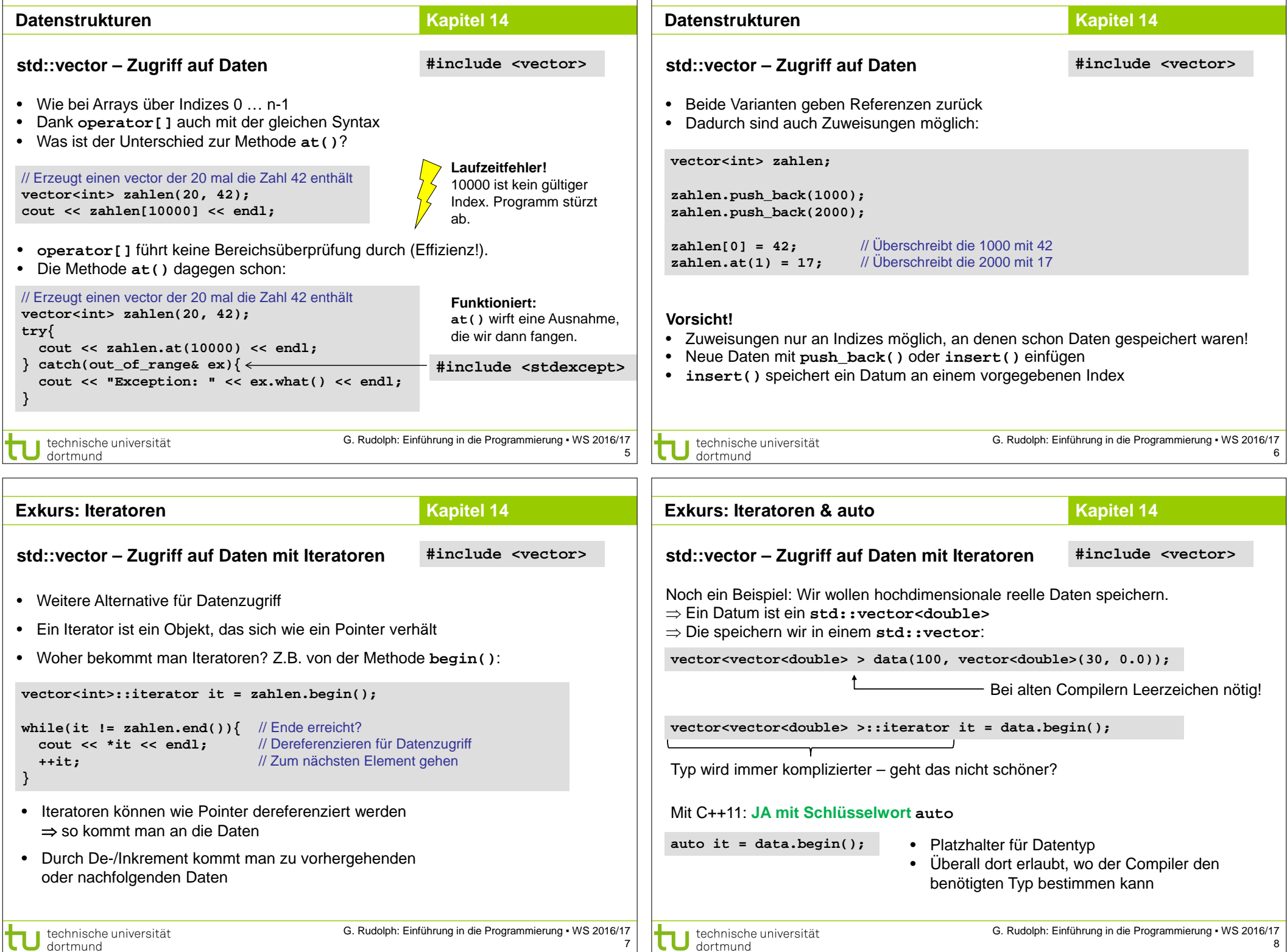

```
Datenstrukturen Kapitel 14
                                                                                     Datenstrukturen Kapitel 14
                                                      #include <vector>
                                                                                                                                           #include <vector>
std::vector – Größe & Kapazität
                                                                                     std::vector – Praxis
• size() liefert die Anzahl der gespeicherten Elemente:
                                                                                     Überlegungen vorab:
for(int i=0; i < zahlen.size(); ++i){<br>cout \le zahlen[i] \le "; "; //(Uper alle Element iterieren
                                                                                     • Wir wollen Daten aus der Astronomie bearbeiten
   \text{cout} \ll \text{zahlen[i]} \ll \text{''}, \text{''};• Ein Datum besteht aus einem Index und 17 reellen Zahlen
 }
cout << endl;
                                                                                      // Minimal Variante, in Wirklichkeit "richtige" Klasse mit Kapselung und viel mehr Attributen
                                                                                      class StarData{
• capacity() liefert den aktuell verfügbaren Speicherplatz:
                                                                                      public:
                                                                                        unsigned long long int index;
cout << "Vector hat Platz für " << zahlen.capacity() <<
                                                                                         double data[17];
    " Elemente" << endl;
                                                                                      };
• Reicht der Speicherplatz nicht mehr, wird mehr Platz bereitgestellt und 
                                                                                     • Beim Speichern in einem vector wird Kopie erzeugt (u.U. teuer!)
  vorhandene Daten werden umkopiert (Teuer!)
• Wenn vorher bekannt ist, wie viel Speicherplatz gebraucht wird, kann man 
                                                                                     ⇒ vector speichert Pointer auf dynamisch allokierte StarData Objekte
   diesen direkt reservieren:
                                                                                     ⇒ vector wird in eigener Klasse weggekapselt
vector <int> zahlen(1024); // Platz für 1024 Elemente
                                           G. Rudolph: Einführung in die Programmierung ▪ WS 2016/17
                                                                                                                                G. Rudolph: Einführung in die Programmierung ▪ WS 2016/17
  technische universität
                                                                                        technische universität
                                                                                9
                                                                                                                                                                    10
  \Box dortmund
                                                                                       \overline{\phantom{a}} dortmund
Datenstrukturen Kapitel 14
                                                                                     Datenstrukturen Kapitel 14
```
dortmund

```
class GalaxyData{
public:
   GalaxyData(const string& filename);
   ~GalaxyData(){clear();}
   StarData* at(unsigned int i){return data.at(i);}
   void clear(){
    for(unsigned int i=0; i < data.size(); ++i){
       delete data[i];
 }
     data.clear();
 }
   unsigned int size(){return data.size();}
private:
   vector<StarData*> data;
};
```
technische universität

dortmund

```
std::vector – Praxis #include <vector>
                                                                                std::vector – Praxis #include <vector>
                                                                                // Implementierung nicht korrekt – nur Idee!
                                                                                GalaxyData::GalaxyData(const string& filename){
                                                                                  ifstream file(filename);
                                                                                   while(file.good() && !file.eof()){
                                                                                      StarData* s = new StarData();
                                                                                      string line;
                                                                                      std::getline(file, line);
                                                                                      s->index = atol(line.substr(0,
                                                                                       line.find_first_of(",")).c_str());
                                                                                     data.push_back(s);
                                                                                  }
                                                                                   file.close();
                                                                                 }
                                        G. Rudolph: Einführung in die Programmierung ▪ WS 2016/17
                                                                                                                        G. Rudolph: Einführung in die Programmierung ▪ WS 2016/17
                                                                                  technische universität
```
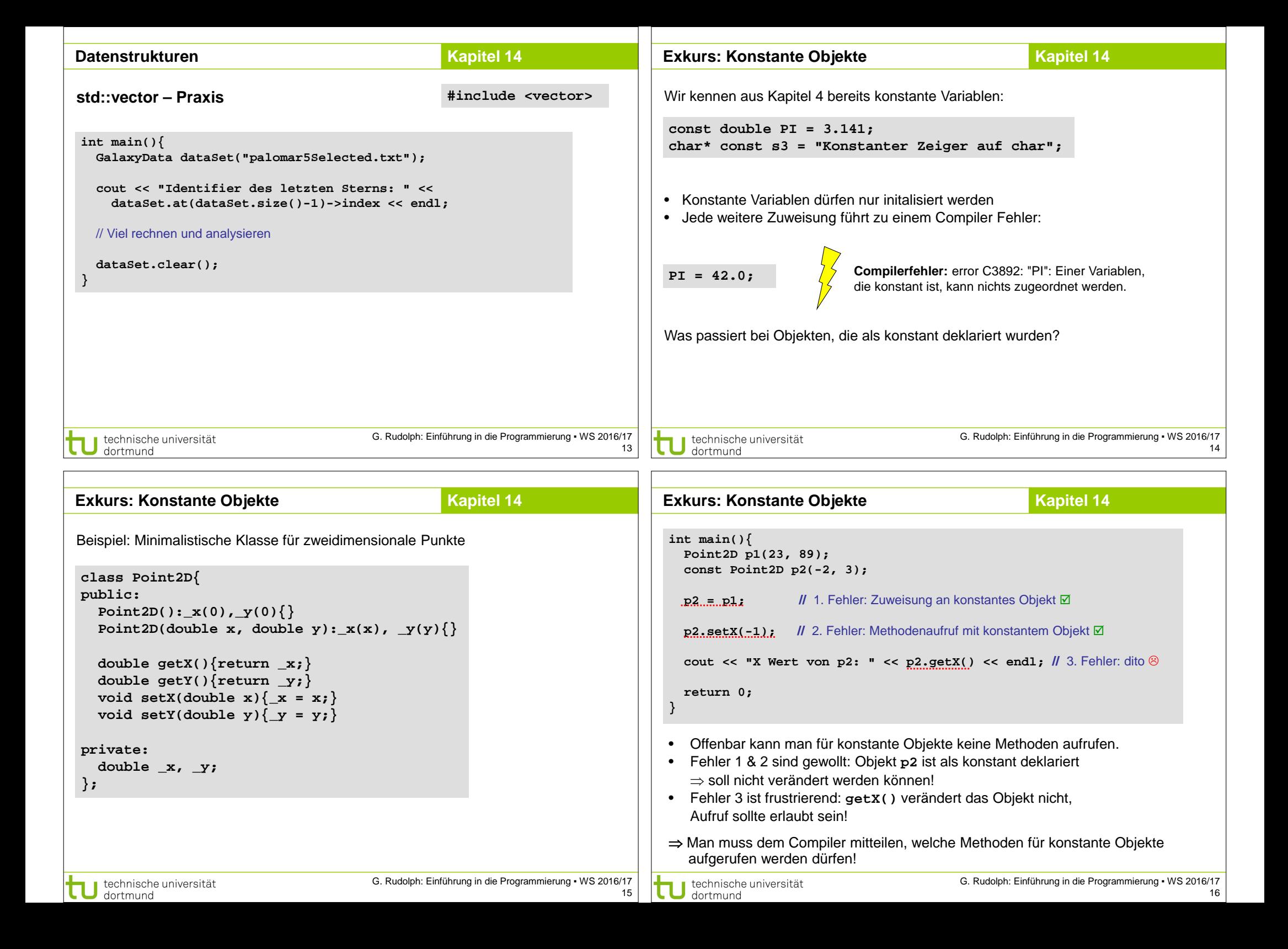

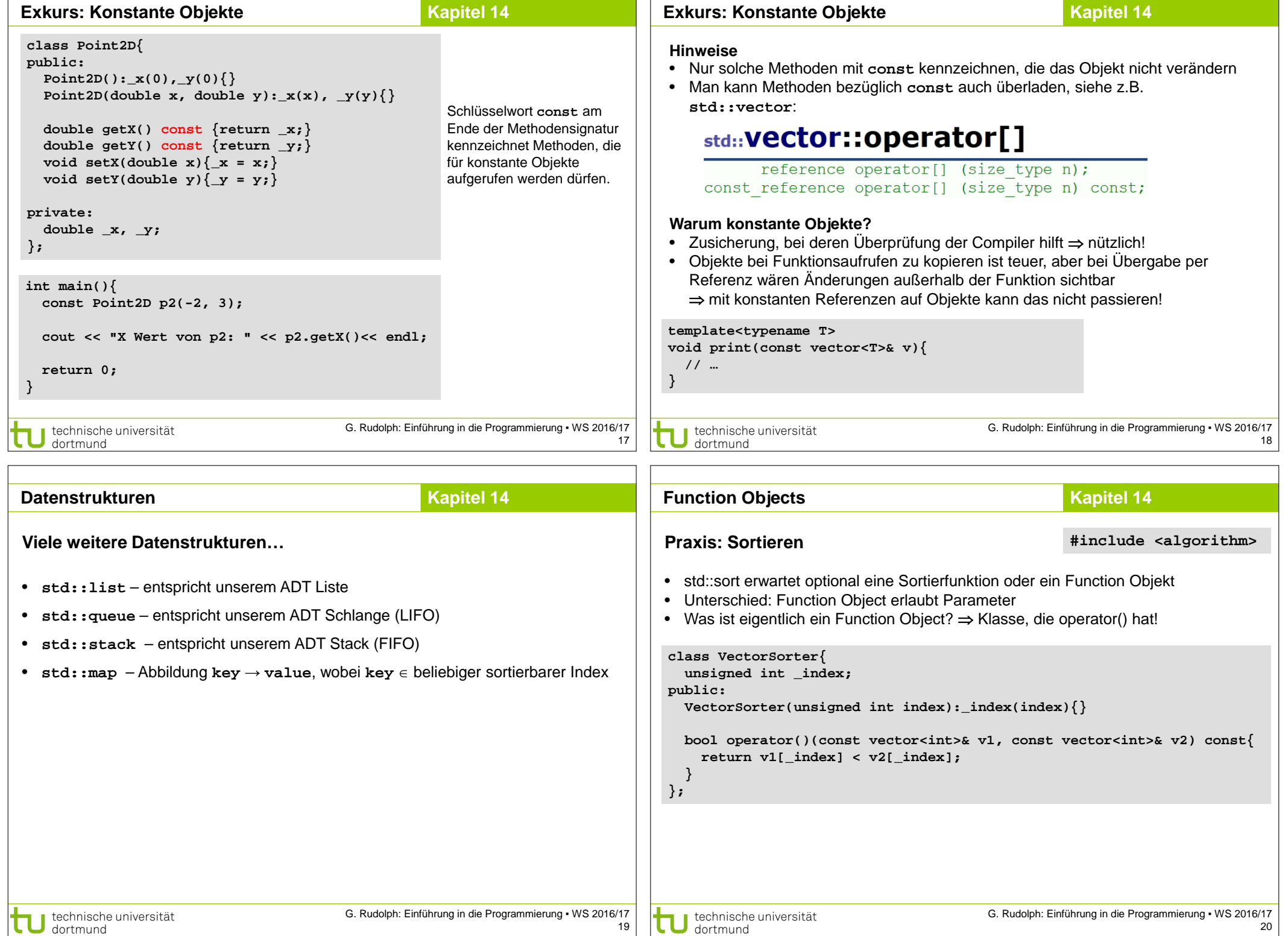

```
Function Objects - Sortieren Kapitel 14
                                                                                  Function Objects - Sortieren Kapitel 14
int main(){
                                                                                     cout << "Nach erster Spalte sortiert: " << endl;
   vector<vector<int>> data;
                                                                                     std::sort(data.begin(), data.end(), VectorSorter(0));
                                                                                     for(int i=0; i < 10; ++i){
                                                                                       cout << "v" << i << ": " << data[i][0] << ", " << data[i][1] <<
   for(int i=0; i < 10; ++i){
     vector<int> v;
                                                                                        ", " << data[i][2] << ", " << data[i][3] << endl;
    for(int i=1; i \le 4; ++i) }
       int zahl = std::rand();
                                                                                     cout << endl;
       v.push_back(zahl);
                                                                                     cout << "Nach letzter Spalte sortiert: " << endl;
 }
     data.push_back(v);
                                                                                     std::sort(data.begin(), data.end(), VectorSorter(3));
                                                                                     for(int i=0; i < 10; ++i){
 }
                                                                                       cout << "v" << i << ": " << data[i][0] << ", " << data[i][1] <<
                                                                                       ", " << data[i][2] << ", " << data[i][3] << endl;
   cout << "Unsortiert: " << endl;
  for(int i=0; i < 10; ++i){
                                                                                    }
     cout << "v" << i << ": " << data[i][0] << ", " << data[i][1] <<
     ", " << data[i][2] << ", " << data[i][3] << endl;
                                                                                     return 0;
                                                                                  }
 }
   cout << endl;
   // Fortsetzung folgt…
                                         G. Rudolph: Einführung in die Programmierung ▪ WS 2016/17
                                                                                                                           G. Rudolph: Einführung in die Programmierung ▪ WS 2016/17
  technische universität
                                                                                    technische universität
                                                                            21
 \Box dortmund
                                                                                                                                                              22
                                                                                    \overline{\phantom{a}} dortmund
IO Manipulators Kapitel 14
                                                                                  Dynamische Zeichenketten Kapitel 14
                                                   #include <iomanip>
                                                                                                                                      #include <sstream>
Einstellen von Parametern für Ausgabeströme
                                                                                  std::ostringstream
⇒ Präzision bei float/double, Vorzeichen ja/nein, u.v.m.
                                                                                  • Verhält sich wie Ausgabestrom cout
                                                                                  • Speichert die erzeugte Zeichenkette intern
int main(){
                                                                                  • Besonders nützlich für GUI Programmierung (kommt demnächst)
   cout << 5.123456789 << endl;
   cout << setprecision(2) << 5.123456789 << endl; // nur zwei stellen
                                                                                   class Point2D{
  // vorzeichen bei positiven zahlen
                                                                                   // Rest der Klasse wie vorhin
   cout << setiosflags(ios_base::showpos) << 5.123456789 <<
                                                                                   public:
     resetiosflags(ios_base::showpos) << " " << 5.123456789 << endl;
                                                                                      std::string toString() const;
   // Ausgabe in 10 Zeichen breiten Spalten
                                                                                  };
  for(int i=0; i < 100); ++i){
     cout << std::setw(10) << std::rand();
                                                                                   std::string Point2D::toString() const{
     if((i+1) % 5 == 0){
                                                                                     std::ostringstream result;
       cout << endl;
                                                                                     result << "Point2D[" << _x << "," << _y << "]";
     } else {
                                                                                      return result.str();
       cout << " ";
     }
                                                                                   }
 }
                                                                                  Point2D p(-2.0, 3.9);
   return 0;
                                                                                   cout << p.toString() << endl; 
}
                                                                                   guiWindow.setStatusbarText(p.toString()); // guiWindow = fiktives GUI
                                                                                                                           G. Rudolph: Einführung in die Programmierung ▪ WS 2016/17
                                         G. Rudolph: Einführung in die Programmierung ▪ WS 2016/17
  technische universität
                                                                                    technische universität
                                                                                  U technische
```
dortmund

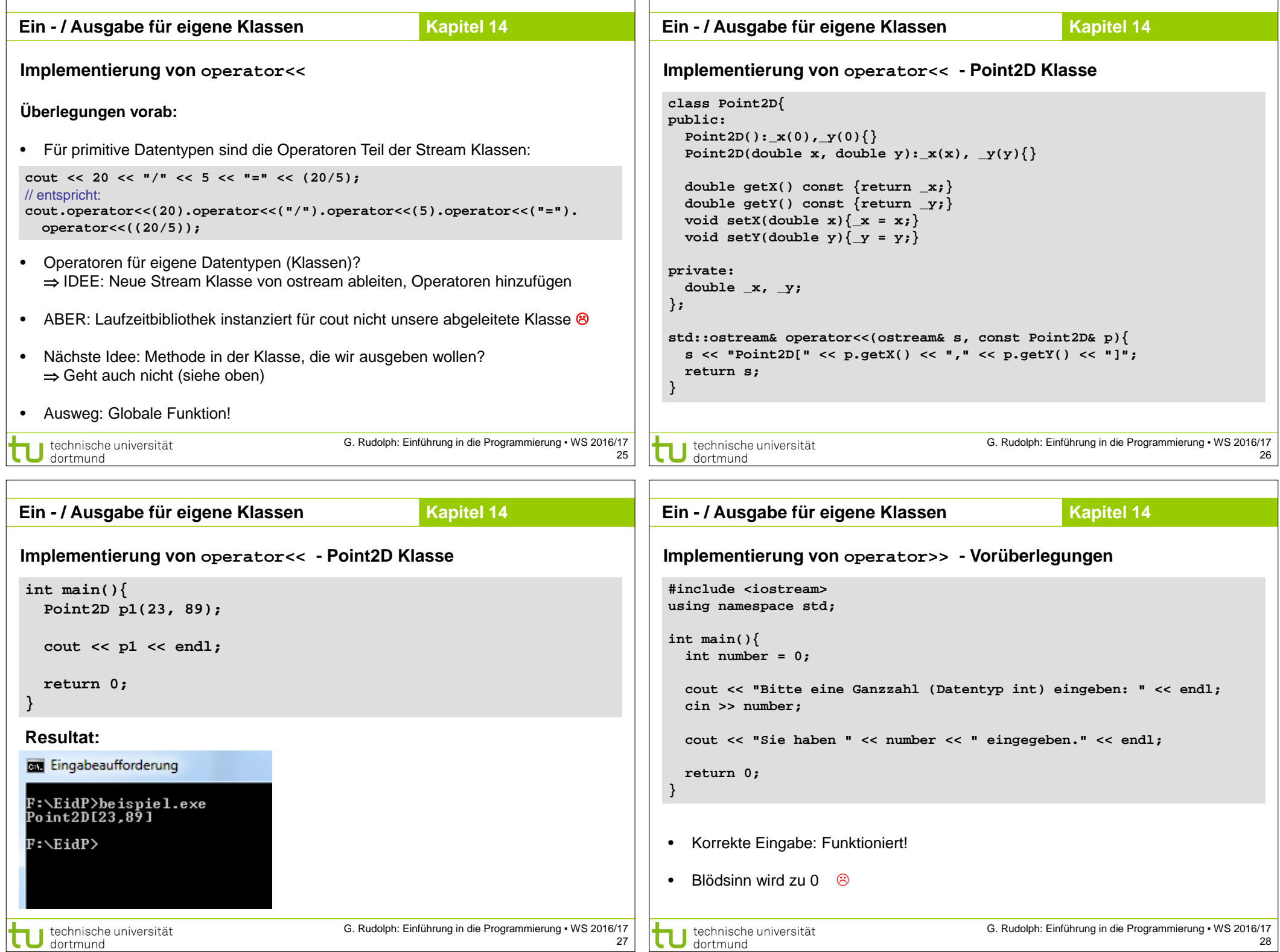

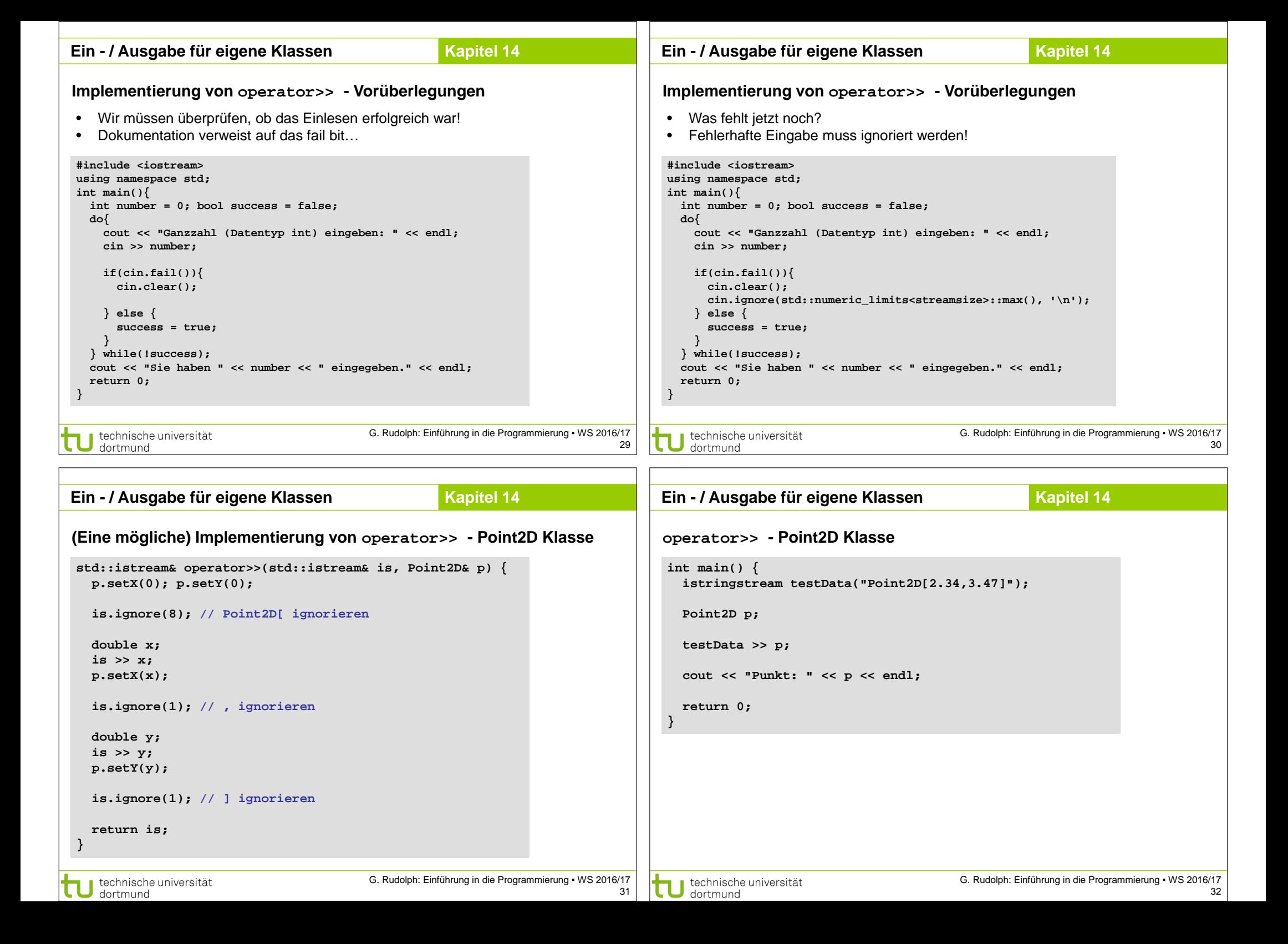